# **Excel Intermédiaire**

### **Objectifs**

■ Acquérir des connaissances approfondies du logiciel Excel

## **Contenu de la formation**

#### **Créer des graphiques**

- Création et déplacement d'un graphique
- Impression et mise en page d'un graphique

#### **Exploiter vos tableaux de données**

- Calcul de sous-totaux, automatiques
- Présentation et tri des données
- Filtrage automatique, personnalisé
- Valeurs vides et doublons
- Utiliser les fonctionnalités de la zone de critères

#### **Agrémenter votre classeur**

- Affichage de plusieurs lignes dans une cellule
- Copie de valeurs, avec liaison ou transposition
- Nom d'une feuille, couleur de l'onglet
- Insertion, suppression et arrière-plan de feuilles
- Déplacement, copie et masquage d'une feuille

#### **Agrémenter vos tableaux**

- Création d'objets graphiques
- Sélection, suppression, copie, déplacement
- Insertion d'une image

#### **Améliorer vos graphiques**

- Sélection, mise en forme, ajout, suppression d'éléments d'un graphique
- Modification des éléments texte du graphique
- Légende et zone de traçage
- Séries de données et axes d'un graphique
- Types et modèles de graphique

#### **Agrémenter vos objets graphiques**

- Dimensionnement d'un objet graphique
- Modification d'une zone de texte, d'un dessin
- Mise en forme des objets de dessin
- Gestion des images

#### **Augmenter vos connaissances**

- Condition simple
- Appliquer et gérer une mise en forme conditionnelle
- Nommer une plage de cellules
- Critère de validation, conversion de données
- Création de série de données
- Groupement des données sous forme de plan
- Annotation d'une cellule

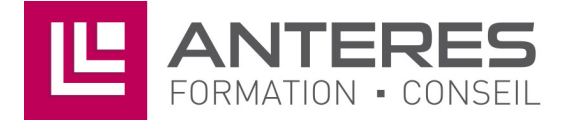

### **Infos pratiques**

#### Public

Toute personne désireuse de maîtriser les fonctions intermédiaires d'Excel. Prérequis : maîtriser et pratiquer régulièrement l'environnement Windows, avoir suivi Excel initiation ou avoir passer un test de positionnement, maîtriser la langue française

#### Durée

2 jours

#### Tarif intra-entreprise

Nous consulter

### **Compétences clés acquises**

- Créer des graphiques
- Exploiter des données
- Agrémenter des tableaux, des objets graphiques

### **Moyens pédagogiques**

- Exercices et cas pratiques
- Téléchargement des exercices, cas pratiques et tableaux types via notre espace documentaire
- Support de formation des éditions ENI ou Educatic
- Poste informatique individuel

17 Impasse Mireille - 13600 La Ciotat Tél: 04 42 08 12 53 - Fax: 09 81 40 72 02 contact@anteres.fr - www.anteres.fr Siret: 50483067000015 - NDA: 93131298613